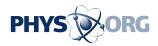

## Google Maps now helps users beat traffic jams

March 7 2011

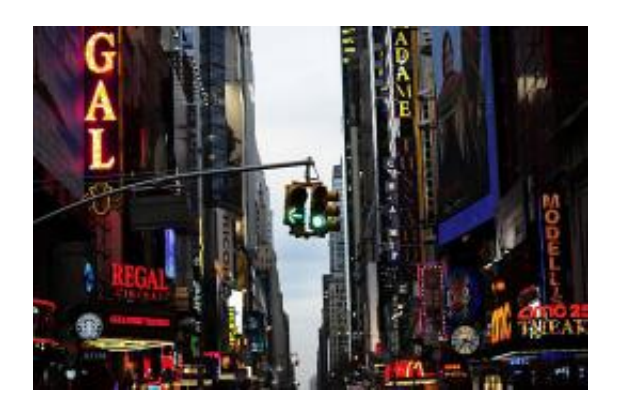

A street light turns green in New York. Google upgraded its popular Google Maps on Monday to suggest faster routes to drivers based on real-time traffic conditions.

Google upgraded its popular Google Maps on Monday to suggest faster routes to drivers based on real-time traffic conditions.

Google Maps Navigation, released in beta, or test mode, shows various routes along with estimated travel times and uses red, green and yellow color-coding to show how traffic is moving at any given time.

"Before today, Navigation would choose whichever route was fastest, without taking current traffic conditions into account," Roy Williams, a <u>software engineer</u> with the <u>Google Maps</u> team, said in <u>a blog post</u>.

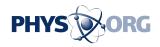

"It would also generate additional alternate directions, such as the shortest route or one that uses highways instead of side roads."

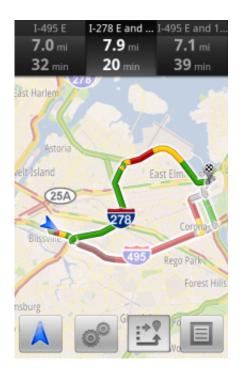

But from now on, "our routing algorithms will also apply our knowledge of current and historical traffic to select the fastest route from those alternates," he said. "Navigation will automatically guide you along the best route given the current traffic conditions."

The new feature can be used in North America and Europe where both Google Maps Navigation and real-time <u>traffic data</u> are available, Google said.

(c) 2011 AFP

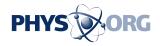

Citation: Google Maps now helps users beat traffic jams (2011, March 7) retrieved 25 April 2024 from <u>https://phys.org/news/2011-03-google-users-traffic.html</u>

This document is subject to copyright. Apart from any fair dealing for the purpose of private study or research, no part may be reproduced without the written permission. The content is provided for information purposes only.